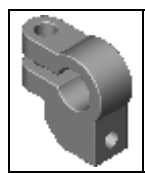

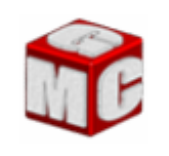

## **I . LA BARRE D'OUTILS « AFFICHAGE » DE SOLIDWORKS :**

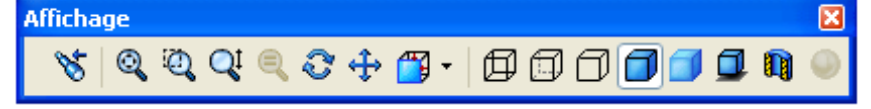

*- Donnez la fonction des icones d'affichage ci-dessous :*

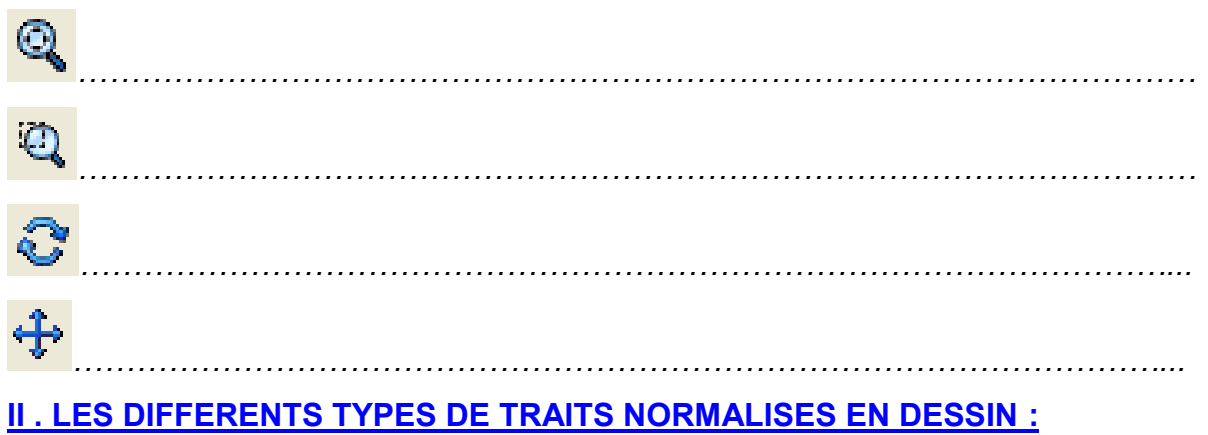

*- Remplir le tableau suivant en vous aidant du livre ou du diaporama*

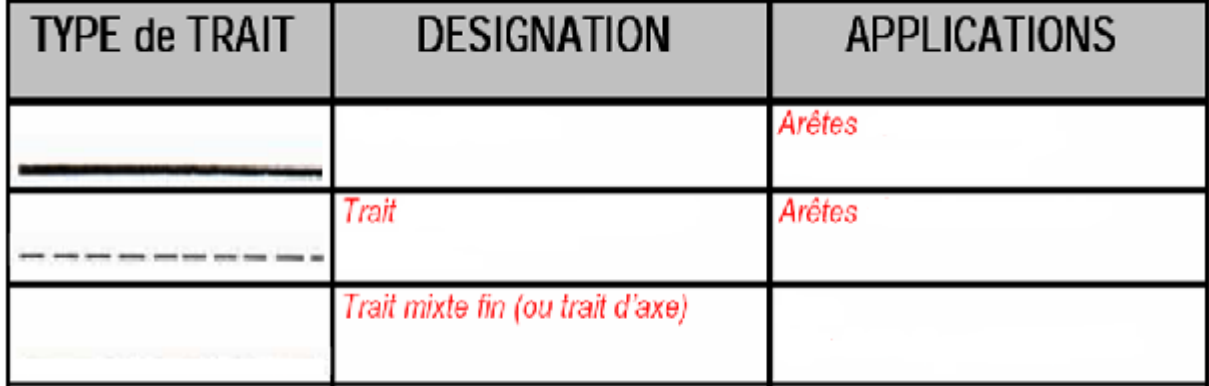

## **III . LES DIFFERENTS VUES ET LEURS POSITIONS SUR UNE FEUILLE :**

*- Complétez les phrases suivantes par le mot manquant :*

- La vue de droite est placée à …………….. de la vue de face.
- La vue de …………. est placée à droite de la vue de face.
- La vue de ……………. est placée en dessous de la vue de face.
- La vue de dessous est placée au ……………. de la vue de face.